## Cheatography

## ROCKS Cluster Commands Cheat Sheet by Brie [\(brie\)](http://www.cheatography.com/brie/) via [cheatography.com/26418/cs/7381/](http://www.cheatography.com/brie/cheat-sheets/rocks-cluster-commands)

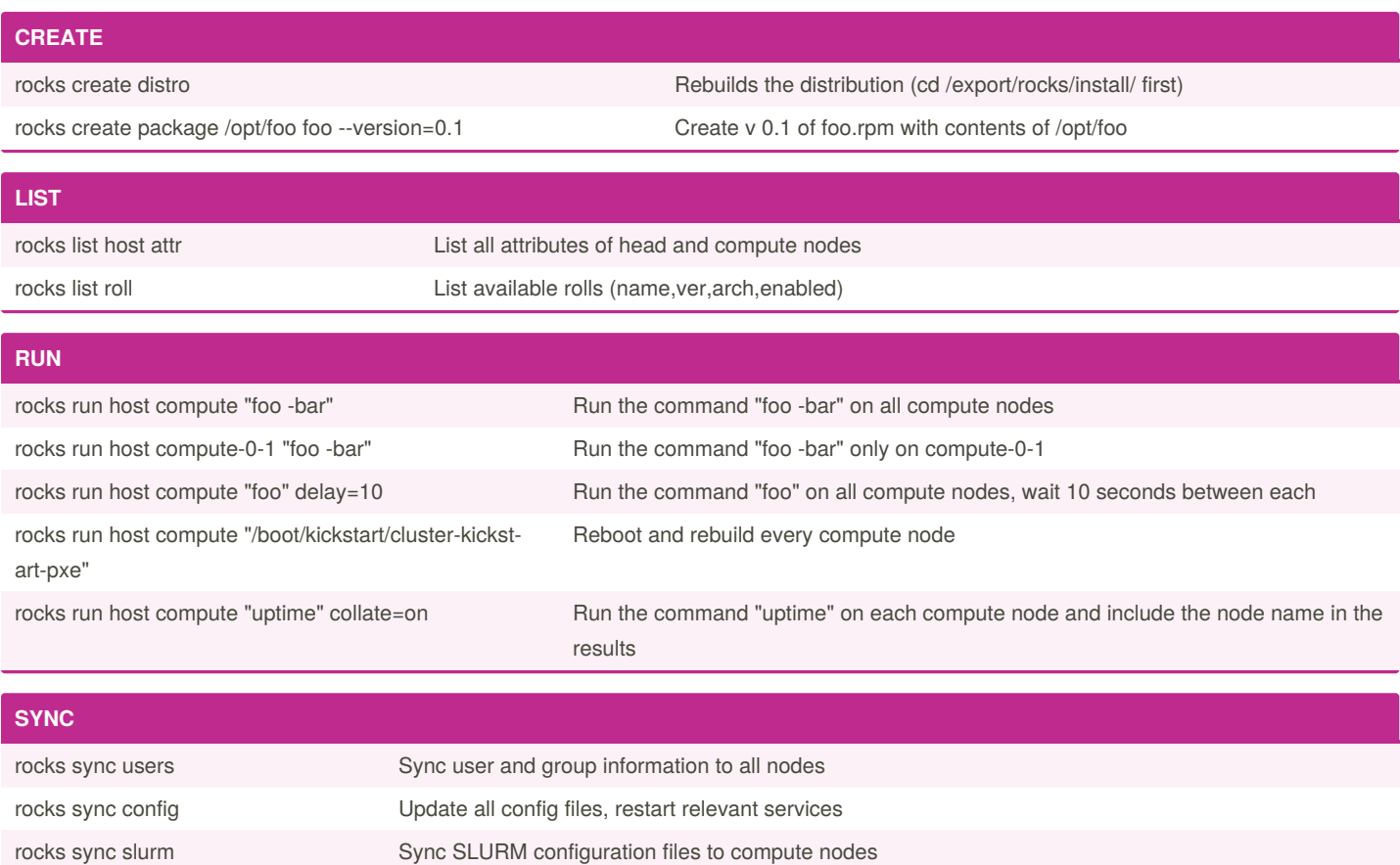

By **Brie** (brie) [cheatography.com/brie/](http://www.cheatography.com/brie/) Published 7th June, 2016. Last updated 29th October, 2019. Page 1 of 1.

Sponsored by **CrosswordCheats.com** Learn to solve cryptic crosswords! <http://crosswordcheats.com>